# **Photoshop 2022 (Version 23.0.1) Serial Number [Mac/Win]**

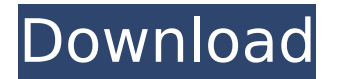

### **Photoshop 2022 (Version 23.0.1) Crack Activation Code With Keygen [32|64bit] [Updated] 2022**

You can use Photoshop as a tool to create almost anything you can imagine. To see what is possible with Photoshop, try opening a new document in Photoshop and copying and pasting the following commands from the preceding "Photoshop for Dummies" exercise: `"Scripts › Print › Insert Script › Generate Vector Art"` You'll notice that Photoshop will let you paste text and images. In addition, it will even let you create a complex series of vector paths that you can then use as guides to design your image.

### **Photoshop 2022 (Version 23.0.1) [Latest-2022]**

Because you can't really make a web design all by yourself if you want to create a website that matches your brand, it is always better to bring your requirements to a professional web designer or software development team. But, of course, you want to get the best for as little money as possible. You won't want to pay too much for a web design you can do yourself, but you also don't want to pay for web design software that is not even used to its fullest. For example, don't expect a bargain brand-new MacBook Air for an extra \$100 when you buy a used MacBook Air. If you try to sell such a used MacBook Air, you'll get less money than you paid for it. So, when you are looking for the best solution for the lowest cost, always check whether a web design is really necessary. If it is, check whether you can do it yourself. If not, consider what qualities you need for your website. For example, you will need all these qualities to do your own web design: Either a laptop or a mobile phone. A decent version of the Internet browser you use on your computer. You have your own web server. You know how to add links. You know how to create a website. You are used to graphic design software. You have good coding skills. You are willing to make changes yourself. You know how to use Photoshop. Do you already know all these things? Do you know how to use other web design software? Read on, if you want to learn the best Photoshop alternatives for web designers. 1. Pixlr is free web design software This is a web-based photo editing tool that you can use as a free web design software alternative to Photoshop. But, Pixlr doesn't really have the same range of functions as Photoshop, so you'll always need Photoshop with it. But you don't need to buy it, you can use Pixlr to edit images and create web graphics and web designs. You can also create e-cards,

collages, album covers and more. Pixlr is fun to use and powerful, but if you need a more comprehensive web design tool, you should consider other options. There are many differences between the free version 388ed7b0c7

### **Photoshop 2022 (Version 23.0.1) Crack Activator [2022-Latest]**

In the color television (TV) industry, limited editions of television sets, which were limited to various TV models, manufacturers, programs or scenes or which were designed by particular individuals, for example, have long been widely popular. In recent years, there has been a trend to personalize limited edition sets through the use of serial numbers, as well as increasing the number of production runs of the sets. The selling of limited edition sets can be a more profitable approach to set sales because of, for example, the value of the limited edition set relative to the price of the normal mass-production set. In order to maintain the desirability of limited edition sets, the existing limited edition sets must be effectively marketed. The sales of limited edition sets can be particularly profitable when promoting particular programs which are aired on the evening news programs or popular TV programs. The evening news programs have a loyal audience which buys limited edition sets. Popular programs, such as American Idol, regularly have their own limited edition sets. Limited edition sets of the same model are bought in large numbers by home TV owners to "compete" with other home TV owners. New York magazine once reported that, in 2006, an estimated 52 million American homes were equipped with Tivos® which is made by TiVo, Inc. of Carlsbad, Calif. In 2008, the number of American households with digital video recorders (DVRs) was an estimated 107.2 million, up 17 percent from 2007. The DVRs record TV programming, and can be used to quickly review shows and record for future viewing or quick reference. TiVo estimates that during prime viewing hours the average viewer uses 40% of the program programming. The TV industry continues to pressure the DVR marketplace to make programming more available to the users, while at the same time making programming easier to access and use. The use of limited edition sets to market TV programs allows a TV company to exploit the inherent desire of many viewers to own limited edition TV sets. Accordingly, the TV company can, for example, make an exclusive agreement with a well-known and respected manufacturer, such as Sony Corporation, to produce a limited edition model of television with its well-known trademark logo. To enable consumers to purchase the limited edition set, the manufacturer enters into an agreement with a marketer. Under the agreement, the marketer advertises and sells the limited edition set. The limited edition sets are typically shipped in packaged sets containing the limited edition set, such as a box with

#### **What's New in the?**

{ "images" : [ { "idiom" : "iphone", "size" : "29x29", "scale" : "2x" }, { "idiom" : "iphone", "size" : "40x40", "scale" : "2x" }, { "idiom" : "iphone", "size" : "60x60", "scale" : "2x" }, { "idiom" : "ipad", "size" : "29x29", "scale" : "1x" }, { "idiom" : "ipad", "size" : "29x29", "scale" : "2x" }, { "idiom" : "ipad", "size" : "40x40", "scale" : "1x" }, { "idiom" : "ipad", "size" : "40x40", "scale" : "2x" }, { "idiom" : "ipad", "size" : "76x76", "scale" : "1x" }, { "idiom" : "ipad", "size" : "76x76", "scale" : "2x" } ], "info" : { "version"

## **System Requirements For Photoshop 2022 (Version 23.0.1):**

OS: Windows® 10 / Windows® 8.1 / Windows® 7 (64-bit operating system required) Windows® 10 / Windows® 8.1 / Windows® 7 (64-bit operating system required) CPU: Intel® Core™ i3, Intel® Core™ i5 or Intel® Core™ i7 Intel® Core™ i3, Intel® Core™ i5 or Intel® Core™ i7 RAM: 4 GB 4 GB GPU: Nvidia GeForce GTX 460 or AMD Radeon HD 4870 Nvidia GeForce GTX 460 or

<https://zeecanine.com/photoshop-2021-version-22-1-0-crack-patch-win-mac-2022/> [https://sbrelo.com/upload/files/2022/07/PJKA74mkMwsqUUMYfIF9\\_05\\_80608646d81bded00d0f0fa28f](https://sbrelo.com/upload/files/2022/07/PJKA74mkMwsqUUMYfIF9_05_80608646d81bded00d0f0fa28f1d13fa_file.pdf) [1d13fa\\_file.pdf](https://sbrelo.com/upload/files/2022/07/PJKA74mkMwsqUUMYfIF9_05_80608646d81bded00d0f0fa28f1d13fa_file.pdf) <https://www.rentbd.net/adobe-photoshop-2022-patch-full-version-2022/> [https://www.town.duxbury.ma.us/sites/g/files/vyhlif3056/f/uploads/resident\\_beach\\_sticker\\_applicatio](https://www.town.duxbury.ma.us/sites/g/files/vyhlif3056/f/uploads/resident_beach_sticker_application_2020_rev_5.27.20.pdf) [n\\_2020\\_rev\\_5.27.20.pdf](https://www.town.duxbury.ma.us/sites/g/files/vyhlif3056/f/uploads/resident_beach_sticker_application_2020_rev_5.27.20.pdf) [https://www.didochat.com/upload/files/2022/07/v9Xq74Pk2v2OeFpLqiAT\\_05\\_fe8709a7d6fa4ad8867a](https://www.didochat.com/upload/files/2022/07/v9Xq74Pk2v2OeFpLqiAT_05_fe8709a7d6fa4ad8867a3d9f81fbc469_file.pdf) [3d9f81fbc469\\_file.pdf](https://www.didochat.com/upload/files/2022/07/v9Xq74Pk2v2OeFpLqiAT_05_fe8709a7d6fa4ad8867a3d9f81fbc469_file.pdf) [https://hazmatsociety.org/wp-content/uploads/2022/07/Photoshop\\_2022\\_Version\\_2301.pdf](https://hazmatsociety.org/wp-content/uploads/2022/07/Photoshop_2022_Version_2301.pdf) <http://ice-aec.com/index.php/2022/07/05/adobe-photoshop-express-crack-full-version-free-for-pc/> [https://clusterenergetico.org/2022/07/04/adobe-photoshop-2021-version-22-4-universal-keygen](https://clusterenergetico.org/2022/07/04/adobe-photoshop-2021-version-22-4-universal-keygen-april-2022/)[april-2022/](https://clusterenergetico.org/2022/07/04/adobe-photoshop-2021-version-22-4-universal-keygen-april-2022/) [http://humlog.social/upload/files/2022/07/u6jrTOUArBCbw6phPGLi\\_05\\_616109c6fc9641a5b0c2c04ce](http://humlog.social/upload/files/2022/07/u6jrTOUArBCbw6phPGLi_05_616109c6fc9641a5b0c2c04ce1e2c877_file.pdf) [1e2c877\\_file.pdf](http://humlog.social/upload/files/2022/07/u6jrTOUArBCbw6phPGLi_05_616109c6fc9641a5b0c2c04ce1e2c877_file.pdf) <https://paydayplus.net/system/files/webform/allaravo901.pdf> [https://patroll.cl/wp-content/uploads/2022/07/Photoshop\\_2021\\_Version\\_2200.pdf](https://patroll.cl/wp-content/uploads/2022/07/Photoshop_2021_Version_2200.pdf) [https://gsmile.app/upload/files/2022/07/lqVt4l26HVPZDtYo61Vv\\_05\\_616109c6fc9641a5b0c2c04ce1e](https://gsmile.app/upload/files/2022/07/lqVt4l26HVPZDtYo61Vv_05_616109c6fc9641a5b0c2c04ce1e2c877_file.pdf) [2c877\\_file.pdf](https://gsmile.app/upload/files/2022/07/lqVt4l26HVPZDtYo61Vv_05_616109c6fc9641a5b0c2c04ce1e2c877_file.pdf) [https://www.praxisforum-online.de/wp-content/uploads/2022/07/Photoshop\\_2021\\_Version\\_2201.pdf](https://www.praxisforum-online.de/wp-content/uploads/2022/07/Photoshop_2021_Version_2201.pdf) <https://swisshtechnologies.com/photoshop-cs6-with-license-key-keygen/> [https://khaosod.us/classified/advert/photoshop-2021-version-22-2-product-key-and-xforce-keygen](https://khaosod.us/classified/advert/photoshop-2021-version-22-2-product-key-and-xforce-keygen-serial-number-full-torrent-3264bit-april-2022/)[serial-number-full-torrent-3264bit-april-2022/](https://khaosod.us/classified/advert/photoshop-2021-version-22-2-product-key-and-xforce-keygen-serial-number-full-torrent-3264bit-april-2022/) [https://lll.dlxyjf.com/upload/files/2022/07/7rfh13qzNmfD8VahajIM\\_05\\_80608646d81bded00d0f0fa28f](https://lll.dlxyjf.com/upload/files/2022/07/7rfh13qzNmfD8VahajIM_05_80608646d81bded00d0f0fa28f1d13fa_file.pdf) [1d13fa\\_file.pdf](https://lll.dlxyjf.com/upload/files/2022/07/7rfh13qzNmfD8VahajIM_05_80608646d81bded00d0f0fa28f1d13fa_file.pdf) <https://www.filmwritten.org/?p=17816> [https://madeinamericabest.com/adobe-photoshop-cc-2018-keygen-with-product-key-free](https://madeinamericabest.com/adobe-photoshop-cc-2018-keygen-with-product-key-free-download-2022/)[download-2022/](https://madeinamericabest.com/adobe-photoshop-cc-2018-keygen-with-product-key-free-download-2022/) <https://santoshkpandey.com/photoshop-2022-jb-keygen-exe-full-product-key-for-pc/> <https://dsdp.site/it/?p=24618> <http://tutorialspointexamples.com/photoshop-cc-2014-crack-keygen-with-serial-number-april-2022> [https://trello.com/c/axgd4CQr/77-photoshop-2022-version-2341-product-key-and-xforce-keygen-mac](https://trello.com/c/axgd4CQr/77-photoshop-2022-version-2341-product-key-and-xforce-keygen-mac-win-march-2022)[win-march-2022](https://trello.com/c/axgd4CQr/77-photoshop-2022-version-2341-product-key-and-xforce-keygen-mac-win-march-2022) <https://www.naco.org/sites/default/files/webform/yehojar885.pdf> [https://vietnamnuoctoi.com/upload/files/2022/07/UV1qO5Dk2isjrvTiiOKj\\_05\\_19fd422f6ace1423be09d](https://vietnamnuoctoi.com/upload/files/2022/07/UV1qO5Dk2isjrvTiiOKj_05_19fd422f6ace1423be09d19e623aa65e_file.pdf) [19e623aa65e\\_file.pdf](https://vietnamnuoctoi.com/upload/files/2022/07/UV1qO5Dk2isjrvTiiOKj_05_19fd422f6ace1423be09d19e623aa65e_file.pdf) https://richonline.club/upload/files/2022/07/9FkG8INp8BqB3qcToI3d\_05\_80608646d81bded00d0f0fa2 [8f1d13fa\\_file.pdf](https://richonline.club/upload/files/2022/07/9FkG8JNp8BqB3gcToI3d_05_80608646d81bded00d0f0fa28f1d13fa_file.pdf)

 $\frac{4}{5}$ 

<http://theludwigshafen.com/?p=5319>

[https://www.scoutgambia.org/photoshop-cc-2015-version-16-crack-activation-code-activation-key](https://www.scoutgambia.org/photoshop-cc-2015-version-16-crack-activation-code-activation-key-download-latest-2022/)[download-latest-2022/](https://www.scoutgambia.org/photoshop-cc-2015-version-16-crack-activation-code-activation-key-download-latest-2022/)

[https://suchanaonline.com/photoshop-2022-version-23-0-2-key-generator-license-key-download-win](https://suchanaonline.com/photoshop-2022-version-23-0-2-key-generator-license-key-download-win-mac/)[mac/](https://suchanaonline.com/photoshop-2022-version-23-0-2-key-generator-license-key-download-win-mac/)

<http://deapensprep.yolasite.com/resources/Photoshop-2021-Version-2210-WinMac.pdf> <https://longitude123.net/wp-content/uploads/2022/07/hugjarr.pdf>